# **pwny Documentation**

*Release 0.7.2*

**Author**

March 11, 2016

#### Contents

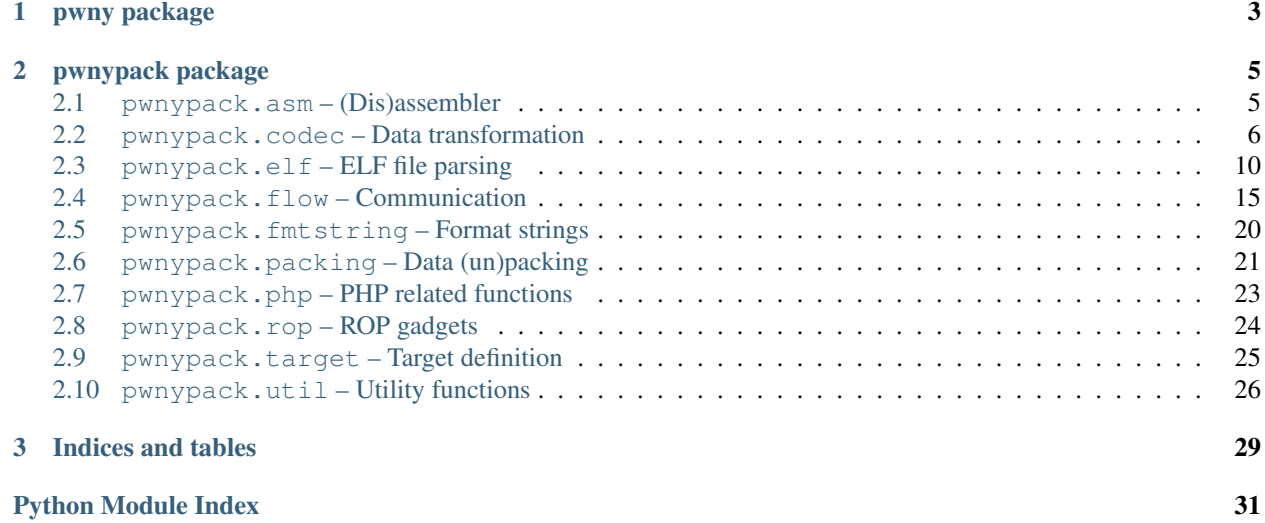

*pwnypack* is the official CTF toolkit of Certified Edible Dinosaurs. It aims to provide a set of command line utilities and a python library that are useful when playing hacking CTFs.

The core functionality of *pwnypack* is defined in the modules of the pwnypack package. The pwny package imports all that functionality into a single namespace for convenience.

Some of the functionality of the pwnypack package is also exported through a set of commandline utilities. Run pwny help after installing *pwnypack* to get a list of available utilities. You can create convenience symlinks for all the included apps by running  $pwny$  symlink. Each app has a help function that is accessible using the  $-h$ parameter.

For some example of how to use *pwnypack*, check the write-ups on the official [Certified Edible Dinosaurs](http://ced.pwned.systems/) website.

Package contents:

### **pwny package**

<span id="page-6-0"></span>The pwny package provides a convence metapackage that imports the entire public API of *pwnypack* into a single namespace:

```
>>> from pwny import *
>>> enhex(asm('mov rax, 0xced', target=Target(arch=Architecture.x86_64)))
u'b8ed0c0000'
```
For details about what exactly is made available, please consult the documentation of the individual [pwnypack mod](#page-8-0)[ules.](#page-8-0)

### **pwnypack package**

<span id="page-8-3"></span><span id="page-8-0"></span>All the functionality of *pwnypack* is implemented in the modules of this package.

# <span id="page-8-1"></span>**2.1 pwnypack.asm – (Dis)assembler**

This module contains functions to assemble and disassemble code for a given target platform.

Currently, the only supported architecture is x86 (both 32 and 64 bits variants). Assembly is performed by the *nasm* assembler (only supports nasm syntax). Disassembly is performed by *ndisasm* (nasm syntax) or *capstone* (intel & att syntax).

<span id="page-8-2"></span>class pwnypack.asm.**AsmSyntax**

Bases: enum.IntEnum

This enumeration is used to specify the assembler syntax.

pwnypack.asm.**asm**(*code*, *addr=0*, *syntax=AsmSyntax.nasm*, *target=None*) Assemble statements into machine readable code.

#### **Parameters**

- **code** (*str*) The statements to assemble.
- **addr** (*int*) The memory address where the code will run.
- **syntax** [\(AsmSyntax\)](#page-8-2) The input assembler syntax.
- **target** [\(Target\)](#page-28-1) The target architecture. The global target is used if this argument is None.

Returns The assembled machine code.

#### Return type bytes

Raises

- SyntaxError If the assembler statements are invalid.
- NotImplementedError In an unsupported target platform is specified.

#### **Example**

```
>>> from pwny import *
>>> asm('''
... pop rdi
... ret
... ''', target=Target(arch=Target.Arch.x86, bits=64))
b'_\xc3'
```
pwnypack.asm.**disasm**(*code*, *addr=0*, *syntax=AsmSyntax.nasm*, *target=None*) Disassemble machine readable code into human readable statements.

#### Parameters

- **code** (*bytes*) The machine code that is to be disassembled.
- **addr** (*int*) The memory address of the code (used for relative references).
- **syntax** [\(AsmSyntax\)](#page-8-2) The output assembler syntax.
- **target** [\(Target\)](#page-28-1) The architecture for which the code was written. The global target is used if this argument is None.

Returns The disassembled machine code.

#### Return type list of str

Raises

- NotImplementedError In an unsupported target platform is specified.
- RuntimeError If ndisasm encounters an error.

#### **Example**

```
>>> from pwny import *
>>> disasm(b'_\xc3', target=Target(arch=Target.Arch.x86, bits=64))
['pop rdi', 'ret']
```
# <span id="page-9-0"></span>**2.2 pwnypack.codec – Data transformation**

This module contains functions that allow you to manipulate, encode or decode strings and byte sequences.

pwnypack.codec.**xor**(*key*, *data*)

Perform cyclical exclusive or operations on data.

The key can be a an integer  $(0 \leq kgy < 256)$  or a byte sequence. If the key is smaller than the provided data, the key will be repeated.

#### **Parameters**

- **key** (*int or bytes*) The key to xor data with.
- **data** (*bytes*) The data to perform the xor operation on.

Returns The result of the exclusive or operation.

Return type bytes

<span id="page-10-1"></span>**Examples**

```
>>> from pwny import *
>>> xor(5, b'ABCD')
b'DGFA'
>>> xor(5, b'DGFA')
b'ABCD'
>>> xor(b'pwny', b'ABCDEFGHIJKLMNOPQRSTUVWXYZ')
b'15-=51)19=%5=9!)!%=-%!9!)-'
>>> xor(b'pwny', b'15-=51)19=%5=9!)!%=-%!9!)-')
b'ABCDEFGHIJKLMNOPQRSTUVWXYZ'
```
pwnypack.codec.**rot13**(*d*)

Rotate all characters in the alphabets A-Z and a-z by 13 positions in the alphabet. This is a [caesar\(\)](#page-10-0) shift of 13 along the fixed alphabets  $A-Z$  and  $a-z$ .

**Parameters**  $d (str)$  – The string to the apply the cipher to.

Returns The string with the rot13 cipher applied.

Return type str

#### **Examples**

```
>>> rot13('whax')
'junk'
>>> rot13('junk')
'whax'
```
<span id="page-10-0"></span>pwnypack.codec.**caesar**(*shift*, *data*, *shift\_ranges=('az'*, *'AZ')*) Apply a caesar cipher to a string.

The caesar cipher is a substition cipher where each letter in the given alphabet is replaced by a letter some fixed number down the alphabet.

If shift is 1, *A* will become *B*, *B* will become *C*, etc...

You can define the alphabets that will be shift by specifying one or more shift ranges. The characters will than be shifted within the given ranges.

#### **Parameters**

- **shift** (*int*) The shift to apply.
- **data** (*str*) The string to apply the cipher to.
- **shift\_ranges** (*list of str*) Which alphabets to shift.

Returns The string with the caesar cipher applied.

#### Return type str

#### **Examples**

```
>>> caesar(16, 'Pwnypack')
'Fmdofqsa'
>>> caesar(-16, 'Fmdofqsa')
'Pwnypack'
>>> caesar(16, 'PWNYpack', shift_ranges=('AZ',))
```

```
'FMDOpack'
>>> caesar(16, 'PWNYpack', shift_ranges=('Az',))
'`g^iFqsA'
```
pwnypack.codec.**enhex**(*d*, *separator=''*)

Convert bytes to their hexadecimal representation, optionally joined by a given separator.

#### **Parameters**

- **d** (*bytes*) The data to convert to hexadecimal representation.
- **separator** (*str*) The separator to insert between hexadecimal tuples.

Returns The hexadecimal representation of d.

Return type str

#### **Examples**

```
>>> from pwny import *
>>> enhex(b'pwnypack')
'70776e797061636b'
>>> enhex(b'pwnypack', separator=' ')
'70 77 6e 79 70 61 63 6b'
```
#### pwnypack.codec.**dehex**(*d*)

Convert a hexadecimal representation of a byte sequence to bytes. All non-hexadecimal characters will be removed from the input.

Parameters **d** (*str*) – The string of hexadecimal tuples.

Returns The byte sequence represented by d.

Return type bytes

#### **Examples**

```
>>> from pwny import *
>>> dehex('70776e797061636b')
b'pwnypack'
>>> dhex('70 77 6e 79 70 61 63 6b')
b'pwnypack'
```
pwnypack.codec.**enb64**(*d*)

Convert bytes to their base64 representation.

Parameters **d** (*bytes*) – The data to convert to its base64 representation.

Returns The base64 representation of d.

Return type str

#### **Example**

```
>>> from pwny import *
>>> enb64(b'pwnypack')
'cHdueXBhY2s='
```
<span id="page-12-0"></span>pwnypack.codec.**deb64**(*d*)

Convert a base64 representation back to its original bytes.

Parameters **d** (*str*) – The base64 representation to decode.

Returns The bytes represented by d.

Return type bytes

#### **Example**

```
>>> from pwny import *
>>> deb64('cHdueXBhY2s=')
b'pwnypack'
```
pwnypack.codec.**enurlform**(*q*)

Convert a dictionary to a URL encoded query string.

**Parameters**  $q$  (*dict*) – The query to encode.

Returns The urlencoded representation of q.

Return type str

#### **Example**

```
>>> from pwny import *
>>> enurlform({'foo': 'bar', 'baz': ['quux', 'corge']})
'foo=bar&baz=quux&baz=corge'
```

```
pwnypack.codec.deurlform(d)
```
Convert a URL encoded query string to a dictionary.

Parameters **d** (*str*) – The URL encoded query string.

Returns A dictionary containing each key and all its values as a list.

Return type dict

#### **Example**

```
>>> from pwny import *
>>> deurlform('foo=bar&baz=quux&baz=corge')
{'foo': ['bar'], 'baz': ['quux', 'corge']}
```
#### pwnypack.codec.**enurlquote**(*v*, *plus=False*)

Percent encode a string for use in an URL.

#### **Parameters**

- **v** (*str*) The value to percent encode.
- **plus** (*bool*) Use a plus symbol for spaces, otherwise use %20.

Returns The percent encoded string.

Return type str

<span id="page-13-2"></span>**Example**

```
>>> from pwny import *
>>> enurlquote('Foo Bar/Baz', True)
'Foo+Bar/Baz
```
pwnypack.codec.**deurlquote**(*d*, *plus=False*) Decode a percent encoded string.

**Parameters** 

- **d** (*str*) The percent encoded value to decode.
- **plus** (*bool*) Parse a plus symbol as a space.

Returns The decoded version of the percent encoded of d.

Return type str

**Example**

**>>> from pwny import** \* **>>>** deurlquote('Foo+Bar/Baz') 'Foo Bar/Baz'

#### pwnypack.codec.**frequency**(*v*)

Perform a frequency analysis on a byte sequence or string.

Parameters **d** (*bytes or str*) – The sequence to analyse.

Returns A dictionary of unique elements in d and how often the occur.

Return type dict

#### **Example**

```
>>> frequency('pwnypack')
{'a': 1, 'c': 1, 'k': 1, 'n': 1, 'p': 2, 'w': 1, 'y': 1}
```
### <span id="page-13-0"></span>**2.3 pwnypack.elf – ELF file parsing**

This module contains a parser for, and methods to extract information from ELF files.

```
class pwnypack.elf.ELF(f=None)
    Bases: pwnypack.target.Target
```
A parser for ELF files. Upon parsing the ELF headers, it will not only fill the ELF specific fields but will also populate the inherited  $arch$ ,  $bits$  and [endian](#page-28-4) properties based on the values it encounters.

Parameters f (str, file or None) – The (path to) the ELF file to parse.

**Example**

```
>>> from pwny import *
>>> e = ELF('my-executable')
>>> print(e.machine)
>>> print(e.program_headers)
>>> print(e.section_headers)
>>> print(e.symbols)
```
#### <span id="page-14-1"></span>class **DynamicSectionEntry**(*type\_id*, *value*)

Bases: object

Contains information about the entry in the .dynamic section.

#### Parameters

- **type\_id** (*int*) The type id of the .dynamic section entry.
- **value** (*int*) The value of the .dynamic section entry.

#### class **Flags**

Bases: enum.IntEnum

Flags when  $type$  is flags.

class ELF.DynamicSectionEntry.**Flags\_1** Bases: enum.IntEnum

Flags when [type](#page-14-0) is flags\_1.

class ELF.DynamicSectionEntry.**Posflags\_1** Bases: enum.IntEnum

Flags when [type](#page-14-0) is ELF.DynamicSectionEntry.Type.posflags\_1.

class ELF.DynamicSectionEntry.**Type** Bases: enum.IntEnum

Describes the dynamic section entry type.

<span id="page-14-0"></span>ELF.DynamicSectionEntry.**type** = None

ELF.DynamicSectionEntry.**type\_id** = None

ELF.DynamicSectionEntry.**value** = None

#### class ELF.**Machine**

Bases: enum.IntEnum

The target machine architecture.

#### class ELF.**OSABI**

Bases: enum.IntEnum

Describes the OS- or ABI-specific ELF extensions used by this file.

#### class ELF.**ProgramHeader**(*elf*, *data*)

Bases: object

Describes how the loader will load a part of a file. Called by the [ELF](#page-13-1) class.

#### Parameters

- **elf** [\(ELF\)](#page-13-1) The ELF instance owning this program header.
- **data** The content of the program header entry.

#### <span id="page-15-1"></span>class **Flags**

Bases: enum.IntEnum

The individual flags that make up ELF. ProgramHeader. flags.

class ELF.ProgramHeader.**Type**

Bases: enum.IntEnum The segment type.

- ELF.ProgramHeader.**align** = None
- <span id="page-15-0"></span>ELF.ProgramHeader.**filesz** = None
- ELF.ProgramHeader.**flags** = None
- ELF.ProgramHeader.**memsz** = None
- ELF.ProgramHeader.**offset** = None
- ELF.ProgramHeader.**paddr** = None
- ELF.ProgramHeader.**type** = None
- ELF.ProgramHeader.**type\_id** = None
- ELF.ProgramHeader.**vaddr** = None

#### class ELF.**SectionHeader**(*elf*, *data*)

Bases: object

Describes a section of an ELF file. Called by the [ELF](#page-13-1) class.

#### Parameters

- **elf** [\(ELF\)](#page-13-1) The ELF instance owning this section header.
- **data** The content of the section header entry.

#### class **Flags**

Bases: enum.IntEnum

class ELF.SectionHeader.**Type** Bases: enum.IntEnum

Describes the section's type

- ELF.SectionHeader.**addr** = None
- ELF.SectionHeader.**addralign** = None
- ELF.SectionHeader.**content** The contents of this section.
- ELF.SectionHeader.**elf** = None
- ELF.SectionHeader.**entsize** = None
- ELF.SectionHeader.**flags** = None
- ELF.SectionHeader.**info** = None
- ELF.SectionHeader.**link** = None
- ELF.SectionHeader.**name** = None
- ELF.SectionHeader.**name\_index** = None
- ELF.SectionHeader.**offset** = None

<span id="page-16-1"></span>ELF.SectionHeader.**size** = None

ELF.SectionHeader.**type** = None

ELF.SectionHeader.**type\_id** = None

<span id="page-16-0"></span>class ELF.**Symbol**(*elf*, *data*, *strs*)

Bases: object

Contains information about symbols. Called by the [ELF](#page-13-1) class.

#### Parameters

- **elf** [\(ELF\)](#page-13-1) The ELF instance owning this symbol.
- **data** The content of the symbol definition.
- **strs** The content of the string section associated with the symbol table.

#### class **Binding**

Bases: enum.IntEnum

Describes a symbol's binding.

#### class ELF.Symbol.**SpecialSection**

Bases: enum.IntEnum

Special section types.

class ELF.Symbol.**Type** Bases: enum.IntEnum

Describes the symbol's type.

class ELF.Symbol.**Visibility** Bases: enum.IntEnum

Describes the symbol's visibility.

ELF.Symbol.**content** The contents of a symbol. Raises TypeError – If the symbol isn't defined until runtime.

ELF.Symbol.**elf** = None

ELF.Symbol.**info** = None

- ELF.Symbol.**name** = None
- ELF.Symbol.**name\_index** = None
- ELF.Symbol.**other** = None
- ELF.Symbol.**shndx** = None
- ELF.Symbol.**size** = None
- ELF.Symbol.**type** = None
- ELF.Symbol.**type\_id** = None
- ELF.Symbol.**value** = None
- ELF.Symbol.**visibility** = None

#### class ELF.**Type**

Bases: enum.IntEnum

Describes the object type.

- <span id="page-17-0"></span>ELF.**abi\_version** = None
- ELF.**dynamic\_section\_entries** A list of entries in the .dynamic section.
- ELF.**entry** = None
- ELF.**f** = None
- ELF.**flags** = None
- ELF.**get\_dynamic\_section\_entry**(*index*) Get a specific .dynamic section entry by index.

Parameters **symbol** (*int*) – The index of the .dynamic section entry to return.

Returns The .dynamic section entry.

Return type *[ELF.DynamicSectionEntry](#page-14-1)*

Raises KeyError – The requested entry does not exist.

ELF.**get\_program\_header**(*index*)

Return a specific program header by its index.

Parameters **index** (*int*) – The program header index.

Returns *~ELF.ProgramHeader*: The program header.

Return type :class

Raises KeyError – The specified index does not exist.

#### ELF.**get\_section\_header**(*section*)

Get a specific section header by index or name.

Parameters **section** (*int or str*) – The index or name of the section header to return.

Returns *~ELF.SectionHeader*: The section header.

Return type :class

Raises KeyError – The requested section header does not exist.

#### ELF.**get\_symbol**(*symbol*)

Get a specific symbol by index or name.

Parameters **symbol** (*int or str*) – The index or name of the symbol to return.

Returns The symbol.

Return type *[ELF.Symbol](#page-16-0)*

Raises KeyError – The requested symbol does not exist.

- ELF.**hsize** = None
- ELF.**machine** = None
- ELF.**osabi** = None
- ELF.**parse\_file**(*f*)

Parse an ELF file and fill the class' properties.

Parameters **f** (*file or str*) – The (path to) the ELF file to read.

```
ELF.phentsize = None
```

```
ELF.phnum = None
```
- <span id="page-18-2"></span>ELF.**phoff** = None
- ELF.**program\_headers** A list of all program headers.
- ELF.**section\_headers** Return the list of section headers.
- ELF.**shentsize** = None
- ELF.**shnum** = None
- ELF.**shoff** = None
- ELF.**shstrndx** = None
- ELF.**symbols** Return a list of all symbols.
- ELF.**type** = None

# <span id="page-18-0"></span>**2.4 pwnypack.flow – Communication**

The Flow module lets you connect to processes or network services using a unified API. It is primarily designed for synchronous communication flows.

It is based around the central  $Flow$  class which uses a Channel to connect to a process. The  $Flow$  class then uses the primitives exposed by the Channel to provide a high level API for reading/receiving and writing/sending data.

#### **Examples**

```
>>> from pwny import *
>>> f = Flow.connect_tcp('ced.pwned.systems', 80)
>>> f.writelines([
... b'GET / HTTP/1.0',
... b'Host: ced.pwned.systems',
... b'',
... ])
>>> line = f.readline().strip()
\Rightarrow print(line == b'HTTP/1.0 200 OK')
True
>>> f.until(b'\r\n\r\n')
>>> f.read_eof(echo=True)
... lots of html ...
```

```
>>> from pwny import *
>>> f = Flow.execute('cat')
>>> f.writeline(b'hello')
>>> f.readline(echo=True)
```
#### <span id="page-18-1"></span>class pwnypack.flow.**ProcessChannel**(*executable*, *argument...*, *redirect\_stderr=False*) Bases: object

This channel type allows controlling processes. It uses python's subprocess.Popen class to execute a process and allows you to communicate with it.

#### **Parameters**

• **executable** (*str*) – The executable to start.

- **argument...** (*list of str*) The arguments to pass to the executable.
- **redirect\_stderr** (*bool*) Whether to also capture the output of stderr.

#### <span id="page-19-2"></span>**close**()

Wait for the subprocess to exit.

#### **fileno**()

Return the file descriptor number for the stdout channel of this process.

#### **kill**()

Terminate the subprocess.

#### **read**(*n*)

Read *n* bytes from the subprocess' output channel.

Parameters **n** (*int*) – The number of bytes to read.

Returns *n* bytes of output.

Return type bytes

Raises EOFError – If the process exited.

#### **write**(*data*)

Write *n* bytes to the subprocess' input channel.

Parameters **data** (*bytes*) – The data to write.

Raises EOFError – If the process exited.

#### <span id="page-19-0"></span>class pwnypack.flow.**SocketChannel**(*sock*)

Bases: object

This channel type allows controlling sockets.

Parameters **socket** (*socket.socket*) – The (already connected) socket to control.

#### **close**()

Close the socket gracefully.

#### **fileno**()

Return the file descriptor number for the socket.

#### **kill**()

Shut down the socket immediately.

#### **read**(*n*)

Receive *n* bytes from the socket.

Parameters **n** (*int*) – The number of bytes to read.

Returns *n* bytes read from the socket.

#### Return type bytes

Raises EOFError – If the socket was closed.

#### <span id="page-19-1"></span>**write**(*data*)

Send *n* bytes to socket.

Parameters **data** (*bytes*) – The data to send.

Raises EOFError – If the socket was closed.

<span id="page-20-4"></span>class pwnypack.flow.**TCPClientSocketChannel**(*host*, *port*) Bases: [pwnypack.flow.SocketChannel](#page-19-0)

Convenience subclass of  $SocketsChannel$  that allows you to connect to a TCP hostname / port pair easily.

#### **Parameters**

- **host** (*str*) The hostname or IP address to connect to.
- **port** (*int*) The port number to connect to.

<span id="page-20-0"></span>class pwnypack.flow.**Flow**(*channel*, *echo=False*) Bases: object

The core class of *Flow*. Takes a channel and exposes synchronous utility functions for communications.

Usually, you'll use the convenience classmethods  $connect\_tcp$  () or execute () instead of manually creating the constructor directly.

#### **Parameters**

- **channel** (Channel) A channel.
- **echo** (*bool*) Whether or not to echo all input / output.

#### **close**()

Gracefully close the channel.

<span id="page-20-3"></span>static **connect\_ssh**(*\*args*, *\*\*kwargs*)

Create a new connected SSHClient instance. All arguments are passed to SSHClient.connect().

#### <span id="page-20-1"></span>classmethod **connect\_tcp**(*host*, *port*, *echo=False*)

Set up a TCPClient Socket Channel and create a [Flow](#page-20-0) instance for it.

#### Parameters

- **host** (*str*) The hostname or IP address to connect to.
- **port** (*int*) The port number to connect to.
- **echo** (*bool*) Whether to echo read/written data to stdout by default.

Returns *Flow*: A Flow instance initialised with the TCP socket channel.

#### Return type :class

<span id="page-20-2"></span>classmethod **execute**(*executable*, *\*arguments*, *\*\*kwargs*)

execute(executable, argument..., redirect\_stderr=False, echo=False):

Set up a [ProcessChannel](#page-18-1) and create a [Flow](#page-20-0) instance for it.

#### Parameters

- **executable** (*str*) The executable to start.
- **argument...** (*list of str*) The arguments to pass to the executable.
- **redirect\_stderr** (*bool*) Whether to also capture the output of stderr.
- **echo** (*bool*) Whether to echo read/written data to stdout by default.

Returns *Flow*: A Flow instance initialised with the process channel.

Return type :class

#### classmethod **execute\_ssh**(*command*, *arguments...*, *pty=False*, *echo=False*)

Execute *command* on a remote server. It first calls  $Flow$ , connect ssh() using all positional and keyword arguments, then calls SSHClient.execute() with the command and pty/echo options.

#### <span id="page-21-0"></span>Parameters

- **command** (*str*) The command to execute on the remote server.
- **arguments...** The options for the SSH connection.
- **pty** (*bool*) Request a pseudo-terminal from the server.
- **echo** (*bool*) Whether to echo read/written data to stdout by default.

Returns *Flow*: A Flow instance initialised with the SSH channel.

#### Return type :class

#### **interact**()

Interact with the socket. This will send all keyboard input to the socket and input from the socket to the console until an EOF occurs.

#### classmethod **invoke\_ssh\_shell**(*\*args*, *\*\*kwargs*)

invoke\_ssh(arguments..., pty=False, echo=False)

Star a new shell on a remote server. It first calls  $Flow$ . connect\_ssh() using all positional and keyword arguments, then calls SSHClient.invoke\_shell() with the pty / echo options.

#### Parameters

- **arguments...** The options for the SSH connection.
- **pty** (*bool*) Request a pseudo-terminal from the server.
- **echo** (*bool*) Whether to echo read/written data to stdout by default.

Returns *Flow*: A Flow instance initialised with the SSH channel.

Return type :class

#### **kill**()

Terminate the channel immediately.

#### classmethod **listen\_tcp**(*host=''*, *port=0*, *echo=False*)

Set up a TCPServerSocketChannel and create a [Flow](#page-20-0) instance for it.

#### Parameters

- **host** (*str*) The hostname or IP address to bind to.
- **port** (*int*) The port number to listen on.
- **echo** (*bool*) Whether to echo read/written data to stdout by default.

Returns *Flow*: A Flow instance initialised with the TCP socket channel.

#### Return type :class

#### **read**(*n*, *echo=None*)

Read *n* bytes from the channel.

#### **Parameters**

- **n** (*int*) The number of bytes to read from the channel.
- **echo** (*bool*) Whether to write the read data to stdout.

Returns *n* bytes of data.

#### Return type bytes

Raises EOFError – If the channel was closed.

<span id="page-22-0"></span>**read\_eof**(*echo=None*)

Read until the channel is closed.

Parameters **echo** (*bool*) – Whether to write the read data to stdout.

Returns The read data.

Return type bytes

**read\_until**(*s*, *echo=None*) Read until a certain string is encountered..

#### Parameters

- **s** (*bytes*) The string to wait for.
- **echo** (*bool*) Whether to write the read data to stdout.

Returns The data up to and including *s*.

Return type bytes

Raises EOFError – If the channel was closed.

#### **readline**(*echo=None*)

Read 1 line from channel.

Parameters **echo** (*bool*) – Whether to write the read data to stdout.

Returns The read line which includes new line character.

Return type bytes

Raises EOFError – If the channel was closed before a line was read.

#### **readlines**(*n*, *echo=None*)

Read *n* lines from channel.

#### **Parameters**

- **n** (*int*) The number of lines to read.
- **echo** (*bool*) Whether to write the read data to stdout.

**Returns** *n* lines which include new line characters.

#### Return type list of bytes

Raises EOFError – If the channel was closed before *n* lines were read.

#### **until**(*s*, *echo=None*)

Read until a certain string is encountered..

#### Parameters

- **s** (*bytes*) The string to wait for.
- **echo** (*bool*) Whether to write the read data to stdout.

Returns The data up to and including *s*.

#### Return type bytes

Raises EOFError – If the channel was closed.

**write**(*data*, *echo=None*) Write data to channel.

#### Parameters

- <span id="page-23-2"></span>• **data** (*bytes*) – The data to write to the channel.
- **echo** (*bool*) Whether to echo the written data to stdout.

**Raises** EOFE $r \circ r$  – If the channel was closed before all data was sent.

#### **writeline**(*line=b''*, *sep=b'\n'*, *echo=None*)

Write a byte sequences to the channel and terminate it with carriage return and line feed.

#### Parameters

- **line** (*bytes*) The line to send.
- **sep** (*bytes*) The separator to use after each line.
- **echo** (*bool*) Whether to echo the written data to stdout.

Raises EOFError – If the channel was closed before all data was sent.

#### **writelines**(*lines*, *sep=b'\n'*, *echo=None*)

Write a list of byte sequences to the channel and terminate them with a separator (line feed).

#### **Parameters**

- **lines** (*list of bytes*) The lines to send.
- **sep** (*bytes*) The separator to use after each line.
- **echo** (*bool*) Whether to echo the written data to stdout.

**Raises** EOFE $r \circ r$  – If the channel was closed before all data was sent.

### <span id="page-23-0"></span>**2.5 pwnypack.fmtstring – Format strings**

The fmtstring module allows you to build format strings that can be used to exploit format string bugs (*printf(buf);*).

<span id="page-23-1"></span>pwnypack.fmtstring.**fmtstring**(*offset*, *writes*, *written=0*, *max\_width=2*, *target=None*)

Build a format string that writes given data to given locations. Can be used easily create format strings to exploit format string bugs.

*writes* is a list of 2- or 3-item tuples. Each tuple represents a memory write starting with an absolute address, then the data to write as an integer and finally the width (1, 2, 4 or 8) of the write.

 $fmtstring()$  will break up the writes and try to optimise the order to minimise the amount of dummy output generated.

#### **Parameters**

- **offset** (*int*) The parameter offset where the format string start.
- **writes** (*list*) A list of 2 or 3 item tuples.
- **written** (*int*) How many bytes have already been written before the built format string starts.
- **max\_width** (*int*) The maximum width of the writes (1, 2 or 4).
- **target** ([pwnypack.target.Target](#page-28-1)) The target architecture.

Returns The format string that will execute the specified memory writes.

#### Return type bytes

#### <span id="page-24-1"></span>**Example**

The following example will (on a 32bit architecture) build a format string that write 0xc0debabe to the address 0xdeadbeef and the byte 0x90 to 0xdeadbeef + 4 assuming that the input buffer is located at offset 3 on the stack.

```
>>> from pwny import *
>>> fmtstring(3, [(0xdeadbeef, 0xc0debabe), (0xdeadbeef + 4, 0x90, 1)])
```
### <span id="page-24-0"></span>**2.6 pwnypack.packing – Data (un)packing**

pwnypack.packing.**pack**(*fmt*, *v1*, *v2*, *...*, *endian=None*, *target=None*)

Return a string containing the values v1, v2, ... packed according to the given format. The actual packing is performed by struct.pack but the byte order will be set according to the given *endian*, *target* or byte order of the global target.

#### **Parameters**

- **fmt** (*str*) The format string.
- $v1, v2, \ldots$  The values to pack.
- **endian** ([Endian](#page-28-5)) Override the default byte order. If None, it will look at the byte order of the target argument.
- **target** ([Target](#page-28-1)) Override the default byte order. If None, it will look at the byte order of the global target.

Returns The provided values packed according to the format.

#### Return type bytes

#### pwnypack.packing.**unpack**(*fmt*, *data*, *endian=None*, *target=None*)

Unpack the string (presumably packed by pack(fmt, ...)) according to the given format. The actual unpacking is performed by struct.unpack but the byte order will be set according to the given *endian*, *target* or byte order of the global target.

#### **Parameters**

- **fmt** (*str*) The format string.
- **data** (*bytes*) The data to unpack.
- **endian** ([Endian](#page-28-5)) Override the default byte order. If None, it will look at the byte order of the target argument.
- **target** ([Target](#page-28-1)) Override the default byte order. If None, it will look at the byte order of the global target.

Returns The unpacked values according to the format.

#### Return type list

pwnypack.packing.**pack\_size**(*fmt*, *endian=None*, *target=None*)

pwnypack.packing.**P**(*value*, *bits=None*, *endian=None*, *target=None*) Pack an unsigned pointer for a given target.

#### **Parameters**

• **value** (*int*) – The value to pack.

- <span id="page-25-0"></span>• **bits** ([Bits](#page-28-6)) – Override the default word size. If None it will look at the word size of target.
- **endian** ([Endian](#page-28-5)) Override the default byte order. If None, it will look at the byte order of the target argument.
- **target** ([Target](#page-28-1)) Override the default byte order. If None, it will look at the byte order of the global target.

pwnypack.packing.**p**(*value*, *bits=None*, *endian=None*, *target=None*) Pack a signed pointer for a given target.

#### **Parameters**

- **value** (*int*) The value to pack.
- **bits** ([pwnypack.target.Target.Bits](#page-28-6)) Override the default word size. If None it will look at the word size of target.
- **endian** ([Endian](#page-28-5)) Override the default byte order. If None, it will look at the byte order of the target argument.
- **target** ([Target](#page-28-1)) Override the default byte order. If None, it will look at the byte order of the global target.

pwnypack.packing.**U**(*data*, *bits=None*, *endian=None*, *target=None*)

Unpack an unsigned pointer for a given target.

#### **Parameters**

- **data** (*bytes*) The data to unpack.
- **bits** ([pwnypack.target.Target.Bits](#page-28-6)) Override the default word size. If None it will look at the word size of target.
- **endian** (*[Endian](#page-28-5)*) Override the default byte order. If None, it will look at the byte order of the target argument.
- **target**  $(Target)$  $(Target)$  $(Target)$  Override the default byte order. If None, it will look at the byte order of the global target.

Returns The pointer value.

#### Return type int

pwnypack.packing.**u**(*data*, *bits=None*, *endian=None*, *target=None*) Unpack a signed pointer for a given target.

#### **Parameters**

- **data** (*bytes*) The data to unpack.
- **bits** ([pwnypack.target.Target.Bits](#page-28-6)) Override the default word size. If None it will look at the word size of target.
- **endian** ([Endian](#page-28-5)) Override the default byte order. If None, it will look at the byte order of the target argument.
- **target** ([Target](#page-28-1)) Override the default byte order. If None, it will look at the byte order of the global target.

Returns The pointer value.

#### Return type int

<span id="page-26-2"></span>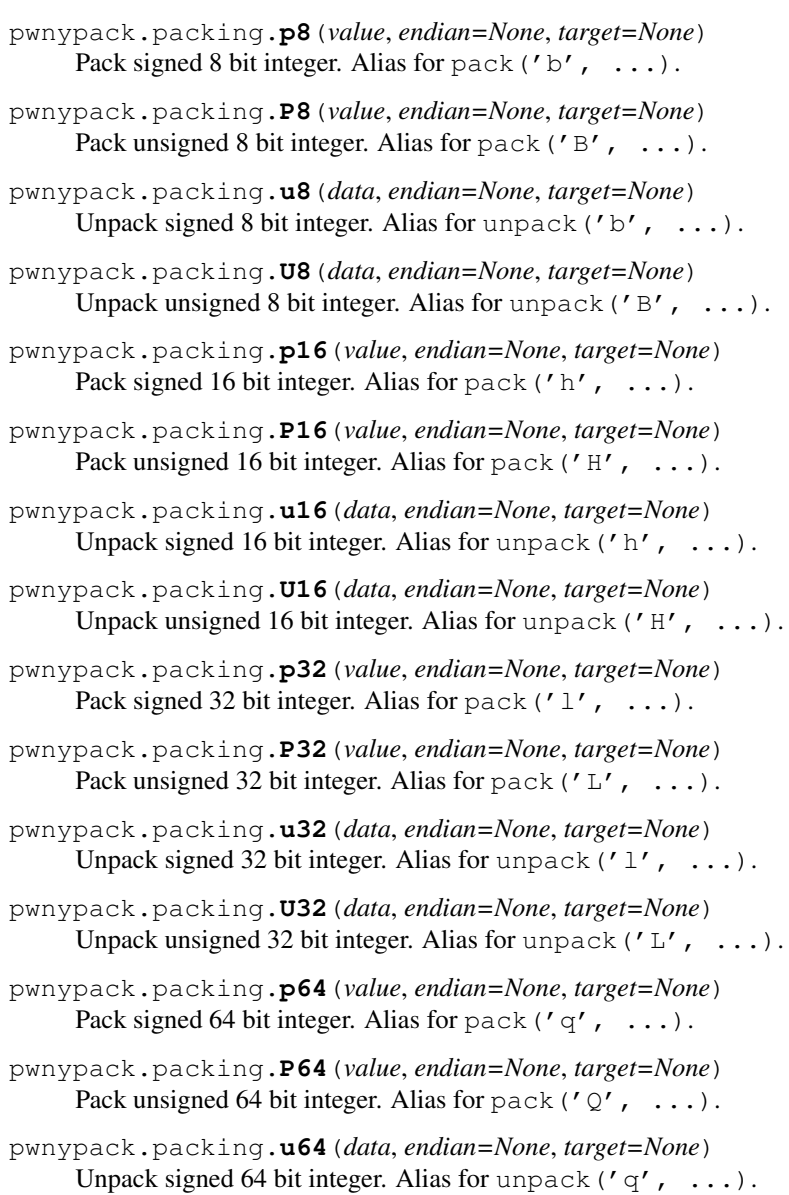

pwnypack.packing.**U64**(*data*, *endian=None*, *target=None*) Unpack unsigned 64 bit integer. Alias for unpack ( $'Q'$ , ...).

# <span id="page-26-0"></span>**2.7 pwnypack.php – PHP related functions**

<span id="page-26-1"></span>pwnypack.php.**php\_serialize**(*value*)

Serialize a value for use with PHP's deserialize() function. This function can serialize bytes, strings, integers, floats, booleans, None, lists, dicts and custom objects implementing php ().

Parameters **value** – The value to serialize.

Returns The serialized form of *value* ready to be unserialized by PHP.

Return type bytes

<span id="page-27-1"></span>**Example**

```
>>> from pwny import *
>>> php_serialize([b'foo', u'bar', 42, 2.5, True, None, {'a': 'b'}])
b'a:7:{i:0;s:3:"foo";i:1;s:3:"bar";i:2;i:42;i:3;d:2.5;i:4;b:1;i:5;N;i:6;a:1:{s:1:"a";s:1:"b";}}'
```
class pwnypack.php.**PhpObject**(*class\_name*, *properties=None*)

Bases: object

Helper class to represent PHP objects for serialization using  $php$  serialize().

Instances of this class act like a dictionary of properties that should be set on the deserialized PHP instance. You can prefix the property names with 'public ', 'protected ' or 'private ' to ensure the correct instance variables are set.

#### **Parameters**

- **class\_name** (*str*) The name of the PHP class to use when deserializing.
- **properties** (*dict*) The properties to deserialize in this instance.

#### **Example**

```
>>> from pwny import *
>>> o = PhpObject('Foo\Bar', {'protected fg': '#000000'})
>>> php_serialize(o)
b'O:7:"Foo\Bar":1:{s:5:"\x00*\x00fg";s:7:"#000000";}'
```
### <span id="page-27-0"></span>**2.8 pwnypack.rop – ROP gadgets**

The ROP module contains a function to find gadgets in ELF binaries that can be used to create ROP chains.

pwnypack.rop.**find\_gadget**(*elf*, *gadget*, *align=1*, *unique=True*)

Find a ROP gadget in a the executable sections of an ELF executable or library. The ROP gadget can be either a set of bytes for an exact match or a (bytes) regular expression. Once it finds gadgets, it uses the capstone engine to verify if the gadget consists of valid instructions and doesn't contain any call or jump instructions.

#### Parameters

- **elf** ([ELF](#page-13-1)) The ELF instance to find a gadget in.
- **gadget** (*bytes or regexp*) The gadget to find.
- **align** (*int*) Make sure the gadget starts at a multiple of this number
- **unique** (*bool*) If true, only unique gadgets are returned.

#### Returns

A dictionary containing a description of the found gadget. Contains the following fields:

- section: The section the gadget was found in.
- offset: The offset inside the segment the gadget was found at.
- addr: The virtual memory address the gadget will be located at.
- gadget: The machine code of the found gadget.
- asm: A list of disassembled instructions.

<span id="page-28-9"></span>Return type dict

### <span id="page-28-0"></span>**2.9 pwnypack.target – Target definition**

The [Target](#page-28-1) class describes the architecture of a targeted machine, executable or environment. It encodes the generic architecture, the word size, the byte order and an architecture dependant mode.

<span id="page-28-1"></span>It is used throughout *pwnypack* to determine how data should be interpreted or emitted.

<span id="page-28-7"></span>class pwnypack.target.**Target**(*arch=None*, *bits=None*, *endian=None*, *mode=0*) Bases: object

#### class **Arch**

Bases: enum.Enum

Describes the general architecture of a target.

<span id="page-28-6"></span>class Target.**Bits**

Bases: enum.IntEnum

The target architecture's word size.

<span id="page-28-5"></span>class Target.**Endian** Bases: enum.IntEnum

The target architecture's byte order.

<span id="page-28-8"></span>class Target.**Mode** Bases: enum.IntEnum

Architecture dependant mode flags.

```
Target.arch
```
The target's architecture. One of Target. Arch.

```
Target.assume(other)
```
Assume the identity of another target. This can be useful to make the global target assume the identity of an ELF executable.

**Parameters other** ([Target](#page-28-1)) – The target whose identity to assume.

#### **Example**

**>>> from pwny import** \* **>>>** target.assume(ELF('my-executable'))

#### <span id="page-28-3"></span>Target.**bits**

The target architecture word size. One of Target. Bits.

<span id="page-28-4"></span>Target.**endian**

The target architecture byte order. One of Target. Endian.

#### Target.**mode**

The target architecture dependant flags. OR'ed values of Target. Mode.

### <span id="page-29-1"></span><span id="page-29-0"></span>**2.10 pwnypack.util – Utility functions**

The util module contains various utility functions.

```
pwnypack.util.cycle(length, width=4)
```
Generate a de Bruijn sequence of a given length (and width). A de Bruijn sequence is a set of varying repetitions where each sequence of *n* characters is unique within the sequence. This type of sequence can be used to easily find the offset to the return pointer when exploiting a buffer overflow.

#### Parameters

- **length** (*int*) The length of the sequence to generate.
- **width** (*int*) The width of each element in the sequence.

Returns The sequence.

Return type str

#### **Example**

```
>>> from pwny import *
>>> cycle(80)
AAAABAAACAAADAAAEAAAFAAAGAAAHAAAIAAAJAAAKAAALAAAMAAANAAAOAAAPAAAQAAARAAASAAATAAA
```
#### pwnypack.util.**cycle\_find**(*key*, *width=4*)

Given an element of a de Bruijn sequence, find its index in that sequence.

#### Parameters

- **key** (*str*) The piece of the de Bruijn sequence to find.
- **width** (*int*) The width of each element in the sequence.

**Returns** The index of  $key$  in the de Bruijn sequence.

#### Return type int

#### pwnypack.util.**reghex**(*pattern*)

Compile a regular hexpression (a short form regular expression subset specifically designed for searching for binary strings).

A regular hexpression consists of hex tuples interspaced with control characters. The available control characters are:

- •?: Any byte (optional).
- $\cdot$  : Any byte (required).
- •?{n}: A set of 0 up to *n* bytes.
- •.{n}: A set of exactly *n* bytes.
- $\star$ : Any number of bytes (or no bytes at all).
- •+: Any number of bytes (at least one byte).

Parameters **pattern** (*str*) – The reghex pattern.

Returns A regular expression as returned by re.compile().

Return type regexp

pwnypack.util.**pickle\_call**(*func*, *\*args*)

Create a byte sequence which when unpickled calls a callable with given arguments.

#### Parameters

- **func** (*callable*) The function to call or class to instantiate.
- **args** (*tuple*) The arguments to call the callable with.

Returns The data that when unpickled calls func (\*args).

Return type bytes

#### **Example**

```
>>> from pwny import *
>>> import pickle
>>> def hello(arg):
... print('Hello, %s!' % arg)
...
>>> pickle.loads(pickle_call(hello, 'world'))
Hello, world!
```
**CHAPTER 3**

**Indices and tables**

<span id="page-32-0"></span>• genindex

• modindex

Python Module Index

# <span id="page-34-0"></span>p

pwnypack.asm, [5](#page-8-1) pwnypack.codec, [6](#page-9-0) pwnypack.elf, [10](#page-13-0) pwnypack.flow, [15](#page-18-0) pwnypack.fmtstring, [20](#page-23-0) pwnypack.packing, [21](#page-24-0) pwnypack.php, [23](#page-26-0) pwnypack.rop, [24](#page-27-0) pwnypack.target, [25](#page-28-0) pwnypack.util, [26](#page-29-0)

### A

abi\_version (pwnypack.elf.ELF attribute), [13](#page-16-1) addr (pwnypack.elf.ELF.SectionHeader attribute), [12](#page-15-1) addralign (pwnypack.elf.ELF.SectionHeader attribute), [12](#page-15-1) align (pwnypack.elf.ELF.ProgramHeader attribute), [12](#page-15-1) arch (pwnypack.target.Target attribute), [25](#page-28-9) asm() (in module pwnypack.asm), [5](#page-8-3) AsmSyntax (class in pwnypack.asm), [5](#page-8-3) assume() (pwnypack.target.Target method), [25](#page-28-9)

# B

bits (pwnypack.target.Target attribute), [25](#page-28-9)

# C

caesar() (in module pwnypack.codec), [7](#page-10-1) close() (pwnypack.flow.Flow method), [17](#page-20-4) close() (pwnypack.flow.ProcessChannel method), [16](#page-19-2) close() (pwnypack.flow.SocketChannel method), [16](#page-19-2) connect\_ssh() (pwnypack.flow.Flow static method), [17](#page-20-4) connect\_tcp() (pwnypack.flow.Flow class method), [17](#page-20-4) content (pwnypack.elf.ELF.SectionHeader attribute), [12](#page-15-1) content (pwnypack.elf.ELF.Symbol attribute), [13](#page-16-1) cycle() (in module pwnypack.util), [26](#page-29-1) cycle\_find() (in module pwnypack.util), [26](#page-29-1)

# D

deb64() (in module pwnypack.codec), [8](#page-11-0) dehex() (in module pwnypack.codec), [8](#page-11-0) deurlform() (in module pwnypack.codec), [9](#page-12-0) deurlquote() (in module pwnypack.codec), [10](#page-13-2) disasm() (in module pwnypack.asm), [6](#page-9-1) dynamic\_section\_entries (pwnypack.elf.ELF attribute), [14](#page-17-0)

# E

ELF (class in pwnypack.elf), [10](#page-13-2) elf (pwnypack.elf.ELF.SectionHeader attribute), [12](#page-15-1) elf (pwnypack.elf.ELF.Symbol attribute), [13](#page-16-1) ELF.DynamicSectionEntry (class in pwnypack.elf), [11](#page-14-2)

- ELF.DynamicSectionEntry.Flags (class in pwnypack.elf), [11](#page-14-2)
- ELF.DynamicSectionEntry.Flags\_1 (class in pwnypack.elf), [11](#page-14-2)
- ELF.DynamicSectionEntry.Posflags\_1 (class in pwnypack.elf), [11](#page-14-2)
- ELF.DynamicSectionEntry.Type (class in pwnypack.elf), [11](#page-14-2)
- ELF.Machine (class in pwnypack.elf), [11](#page-14-2)
- ELF.OSABI (class in pwnypack.elf), [11](#page-14-2)
- ELF.ProgramHeader (class in pwnypack.elf), [11](#page-14-2)
- ELF.ProgramHeader.Flags (class in pwnypack.elf), [11](#page-14-2)
- ELF.ProgramHeader.Type (class in pwnypack.elf), [12](#page-15-1)
- ELF.SectionHeader (class in pwnypack.elf), [12](#page-15-1)
- ELF.SectionHeader.Flags (class in pwnypack.elf), [12](#page-15-1)
- ELF.SectionHeader.Type (class in pwnypack.elf), [12](#page-15-1)
- ELF.Symbol (class in pwnypack.elf), [13](#page-16-1)
- ELF.Symbol.Binding (class in pwnypack.elf), [13](#page-16-1)
- ELF.Symbol.SpecialSection (class in pwnypack.elf), [13](#page-16-1)
- ELF.Symbol.Type (class in pwnypack.elf), [13](#page-16-1)
- ELF.Symbol.Visibility (class in pwnypack.elf), [13](#page-16-1)
- ELF.Type (class in pwnypack.elf), [13](#page-16-1)
- enb64() (in module pwnypack.codec), [8](#page-11-0)
- endian (pwnypack.target.Target attribute), [25](#page-28-9)
- enhex() (in module pwnypack.codec), [8](#page-11-0) entry (pwnypack.elf.ELF attribute), [14](#page-17-0)
	- entsize (pwnypack.elf.ELF.SectionHeader attribute), [12](#page-15-1) enurlform() (in module pwnypack.codec), [9](#page-12-0)
	- enurlquote() (in module pwnypack.codec), [9](#page-12-0)
	- execute() (pwnypack.flow.Flow class method), [17](#page-20-4)
	- execute  $\operatorname{ssh}(\)$  (pwnypack.flow.Flow class method), [17](#page-20-4)

### F

f (pwnypack.elf.ELF attribute), [14](#page-17-0) fileno() (pwnypack.flow.ProcessChannel method), [16](#page-19-2) fileno() (pwnypack.flow.SocketChannel method), [16](#page-19-2) filesz (pwnypack.elf.ELF.ProgramHeader attribute), [12](#page-15-1) find gadget() (in module pwnypack.rop), [24](#page-27-1) flags (pwnypack.elf.ELF attribute), [14](#page-17-0) flags (pwnypack.elf.ELF.ProgramHeader attribute), [12](#page-15-1) flags (pwnypack.elf.ELF.SectionHeader attribute), [12](#page-15-1)

Flow (class in pwnypack.flow), [17](#page-20-4) fmtstring() (in module pwnypack.fmtstring), [20](#page-23-2) frequency() (in module pwnypack.codec), [10](#page-13-2)

# G

get\_dynamic\_section\_entry() (pwnypack.elf.ELF method), [14](#page-17-0) get\_program\_header() (pwnypack.elf.ELF method), [14](#page-17-0) get\_section\_header() (pwnypack.elf.ELF method), [14](#page-17-0) get\_symbol() (pwnypack.elf.ELF method), [14](#page-17-0)

# H

hsize (pwnypack.elf.ELF attribute), [14](#page-17-0)

### I

info (pwnypack.elf.ELF.SectionHeader attribute), [12](#page-15-1) info (pwnypack.elf.ELF.Symbol attribute), [13](#page-16-1) interact() (pwnypack.flow.Flow method), [18](#page-21-0) invoke\_ssh\_shell() (pwnypack.flow.Flow class method), [18](#page-21-0)

# K

kill() (pwnypack.flow.Flow method), [18](#page-21-0) kill() (pwnypack.flow.ProcessChannel method), [16](#page-19-2) kill() (pwnypack.flow.SocketChannel method), [16](#page-19-2)

### L

link (pwnypack.elf.ELF.SectionHeader attribute), [12](#page-15-1) listen\_tcp() (pwnypack.flow.Flow class method), [18](#page-21-0)

# M

machine (pwnypack.elf.ELF attribute), [14](#page-17-0) memsz (pwnypack.elf.ELF.ProgramHeader attribute), [12](#page-15-1) mode (pwnypack.target.Target attribute), [25](#page-28-9)

# N

name (pwnypack.elf.ELF.SectionHeader attribute), [12](#page-15-1) name (pwnypack.elf.ELF.Symbol attribute), [13](#page-16-1) name\_index (pwnypack.elf.ELF.SectionHeader attribute), [12](#page-15-1)

name\_index (pwnypack.elf.ELF.Symbol attribute), [13](#page-16-1)

# $\Omega$

offset (pwnypack.elf.ELF.ProgramHeader attribute), [12](#page-15-1) offset (pwnypack.elf.ELF.SectionHeader attribute), [12](#page-15-1) osabi (pwnypack.elf.ELF attribute), [14](#page-17-0) other (pwnypack.elf.ELF.Symbol attribute), [13](#page-16-1)

# P

P() (in module pwnypack.packing), [21](#page-24-1) p() (in module pwnypack.packing), [22](#page-25-0) P16() (in module pwnypack.packing), [23](#page-26-2) p16() (in module pwnypack.packing), [23](#page-26-2) P32() (in module pwnypack.packing), [23](#page-26-2) p32() (in module pwnypack.packing), [23](#page-26-2) P64() (in module pwnypack.packing), [23](#page-26-2) p64() (in module pwnypack.packing), [23](#page-26-2) P8() (in module pwnypack.packing), [23](#page-26-2) p8() (in module pwnypack.packing), [22](#page-25-0) pack() (in module pwnypack.packing), [21](#page-24-1) pack\_size() (in module pwnypack.packing), [21](#page-24-1) paddr (pwnypack.elf.ELF.ProgramHeader attribute), [12](#page-15-1) parse\_file() (pwnypack.elf.ELF method), [14](#page-17-0) phentsize (pwnypack.elf.ELF attribute), [14](#page-17-0) phnum (pwnypack.elf.ELF attribute), [14](#page-17-0) phoff (pwnypack.elf.ELF attribute), [14](#page-17-0) php\_serialize() (in module pwnypack.php), [23](#page-26-2) PhpObject (class in pwnypack.php), [24](#page-27-1) pickle\_call() (in module pwnypack.util), [26](#page-29-1) ProcessChannel (class in pwnypack.flow), [15](#page-18-2) program\_headers (pwnypack.elf.ELF attribute), [15](#page-18-2) pwnypack.asm (module), [5](#page-8-3) pwnypack.codec (module), [6](#page-9-1) pwnypack.elf (module), [10](#page-13-2) pwnypack.flow (module), [15](#page-18-2) pwnypack.fmtstring (module), [20](#page-23-2) pwnypack.packing (module), [21](#page-24-1) pwnypack.php (module), [23](#page-26-2) pwnypack.rop (module), [24](#page-27-1) pwnypack.target (module), [25](#page-28-9) pwnypack.util (module), [26](#page-29-1)

# R

read() (pwnypack.flow.Flow method), [18](#page-21-0) read() (pwnypack.flow.ProcessChannel method), [16](#page-19-2) read() (pwnypack.flow.SocketChannel method), [16](#page-19-2) read\_eof() (pwnypack.flow.Flow method), [18](#page-21-0) read\_until() (pwnypack.flow.Flow method), [19](#page-22-0) readline() (pwnypack.flow.Flow method), [19](#page-22-0) readlines() (pwnypack.flow.Flow method), [19](#page-22-0) reghex() (in module pwnypack.util), [26](#page-29-1) rot13() (in module pwnypack.codec), [7](#page-10-1)

# S

section\_headers (pwnypack.elf.ELF attribute), [15](#page-18-2) shentsize (pwnypack.elf.ELF attribute), [15](#page-18-2) shndx (pwnypack.elf.ELF.Symbol attribute), [13](#page-16-1) shnum (pwnypack.elf.ELF attribute), [15](#page-18-2) shoff (pwnypack.elf.ELF attribute), [15](#page-18-2) shstrndx (pwnypack.elf.ELF attribute), [15](#page-18-2) size (pwnypack.elf.ELF.SectionHeader attribute), [12](#page-15-1) size (pwnypack.elf.ELF.Symbol attribute), [13](#page-16-1) SocketChannel (class in pwnypack.flow), [16](#page-19-2) symbols (pwnypack.elf.ELF attribute), [15](#page-18-2)

# T

Target (class in pwnypack.target), [25](#page-28-9)

Target.Arch (class in pwnypack.target), [25](#page-28-9) Target.Bits (class in pwnypack.target), [25](#page-28-9) Target.Endian (class in pwnypack.target), [25](#page-28-9) Target.Mode (class in pwnypack.target), [25](#page-28-9) TCPClientSocketChannel (class in pwnypack.flow), [16](#page-19-2) type (pwnypack.elf.ELF attribute), [15](#page-18-2) type (pwnypack.elf.ELF.DynamicSectionEntry attribute), [11](#page-14-2) type (pwnypack.elf.ELF.ProgramHeader attribute), [12](#page-15-1) type (pwnypack.elf.ELF.SectionHeader attribute), [13](#page-16-1) type (pwnypack.elf.ELF.Symbol attribute), [13](#page-16-1) type\_id (pwnypack.elf.ELF.DynamicSectionEntry attribute), [11](#page-14-2) type\_id (pwnypack.elf.ELF.ProgramHeader attribute), [12](#page-15-1) type\_id (pwnypack.elf.ELF.SectionHeader attribute), [13](#page-16-1) type\_id (pwnypack.elf.ELF.Symbol attribute), [13](#page-16-1)

# U

U() (in module pwnypack.packing), [22](#page-25-0) u() (in module pwnypack.packing), [22](#page-25-0) U16() (in module pwnypack.packing), [23](#page-26-2) u16() (in module pwnypack.packing), [23](#page-26-2) U32() (in module pwnypack.packing), [23](#page-26-2) u32() (in module pwnypack.packing), [23](#page-26-2) U64() (in module pwnypack.packing), [23](#page-26-2) u64() (in module pwnypack.packing), [23](#page-26-2) U8() (in module pwnypack.packing), [23](#page-26-2) u8() (in module pwnypack.packing), [23](#page-26-2) unpack() (in module pwnypack.packing), [21](#page-24-1) until() (pwnypack.flow.Flow method), [19](#page-22-0)

# V

vaddr (pwnypack.elf.ELF.ProgramHeader attribute), [12](#page-15-1) value (pwnypack.elf.ELF.DynamicSectionEntry attribute), [11](#page-14-2) value (pwnypack.elf.ELF.Symbol attribute), [13](#page-16-1) visibility (pwnypack.elf.ELF.Symbol attribute), [13](#page-16-1)

# W

write() (pwnypack.flow.Flow method), [19](#page-22-0) write() (pwnypack.flow.ProcessChannel method), [16](#page-19-2) write() (pwnypack.flow.SocketChannel method), [16](#page-19-2) writeline() (pwnypack.flow.Flow method), [20](#page-23-2) writelines() (pwnypack.flow.Flow method), [20](#page-23-2)

# X

xor() (in module pwnypack.codec), [6](#page-9-1)